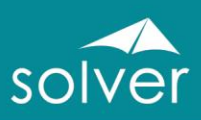

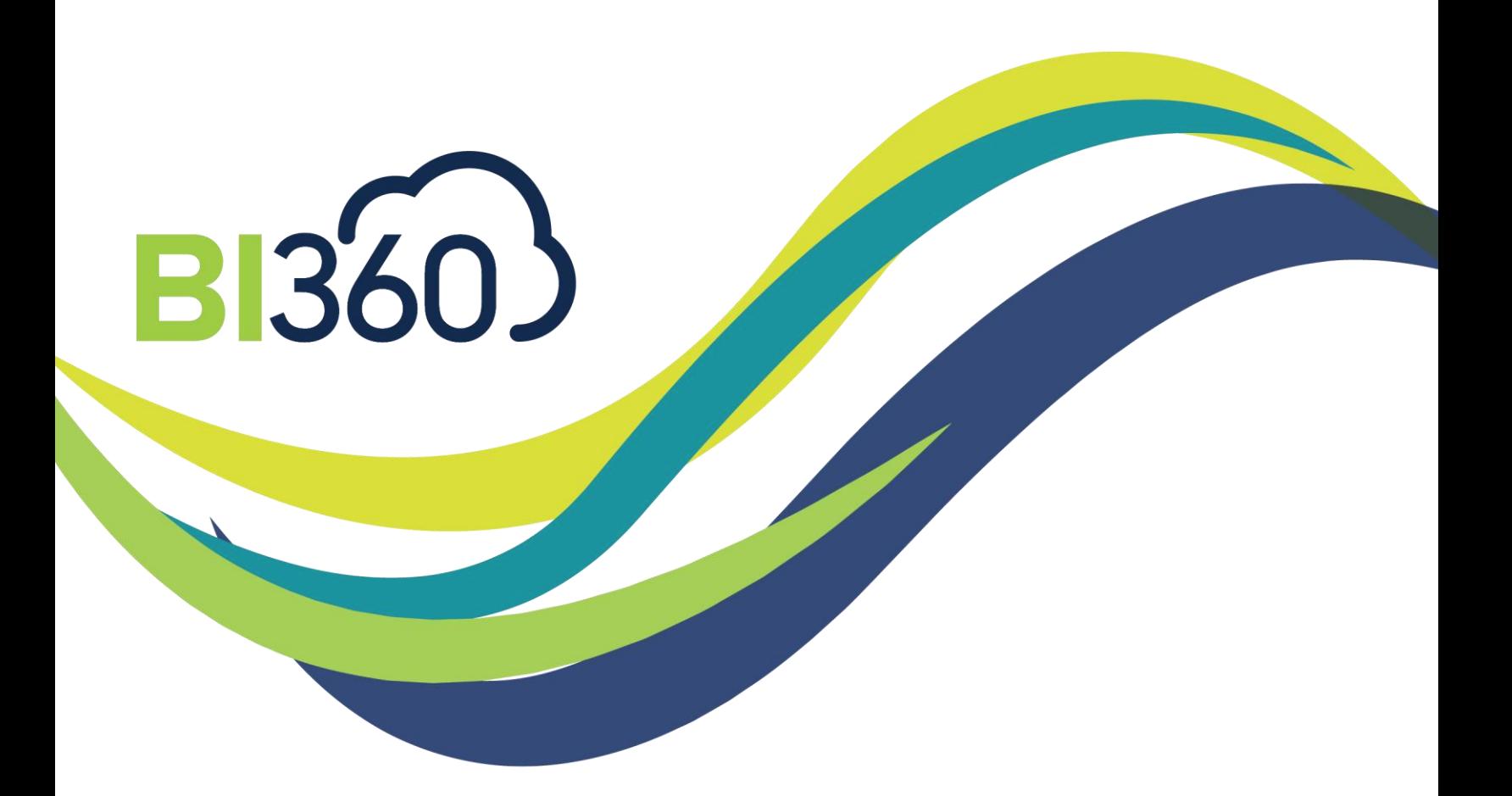

## BI360 ERP Web Budgeting – SAP Business One (SQL Server version only)

Document Version 4

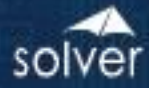

## **Web-based Budgeting live on SAP Business One**

.....

BI360 ERP Budgeting offers an out-of-the-box template model for quick budget deployment. Pre-designed GL budget and forecast input forms and reports require minimal configuration to get up and running on SAP Business One.

Take the pain out of your budgeting process with the ultra modern and highly affordable BI360 ERP budgeting solution. For the first time ever, you can now completely automate your budgeting process with user-friendly, web-based data entry that reads actual data directly from your SAP GL and writes budgets directly back to a BI360 budget table in SAP. Quick implementation and no OLAP cubes or Data Warehouse needed!

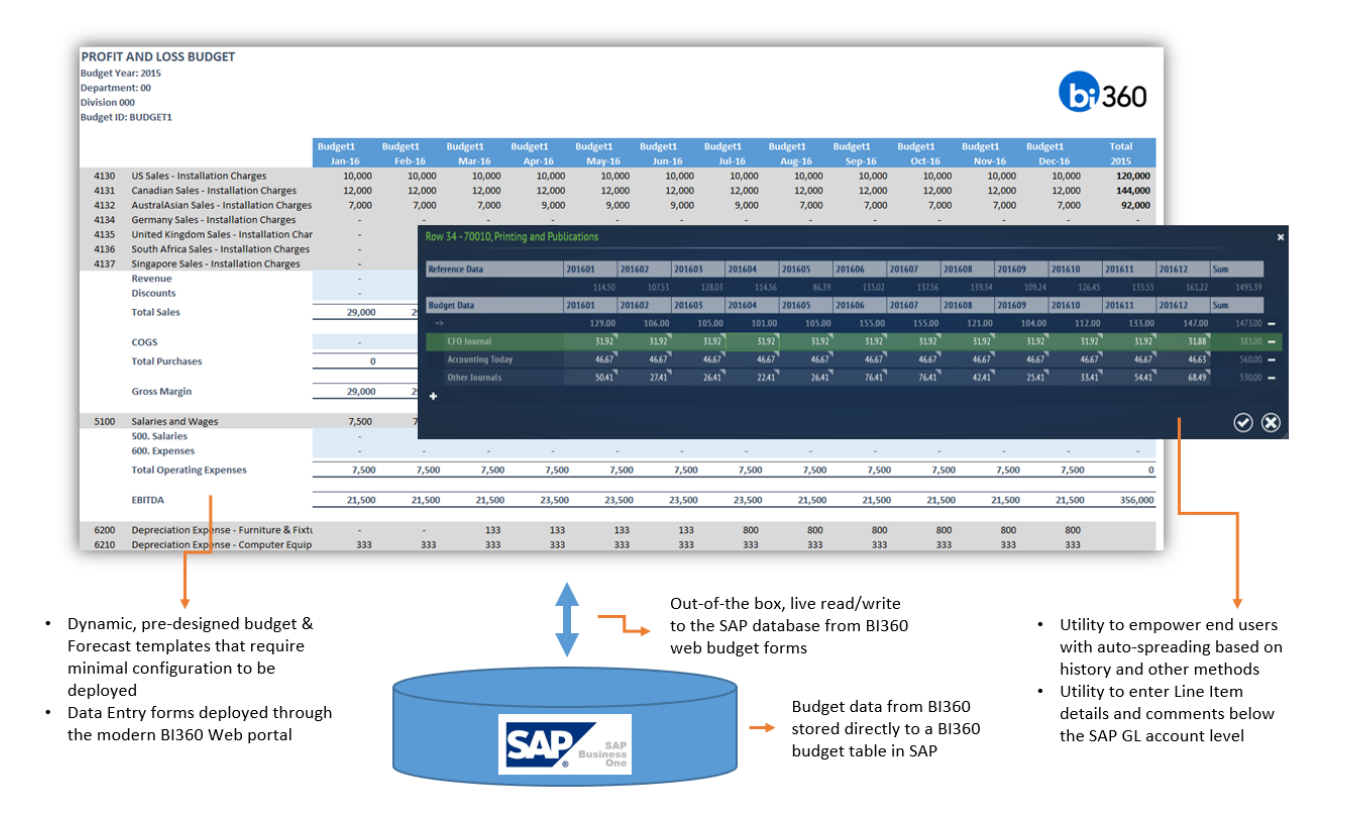

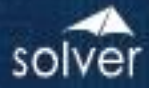

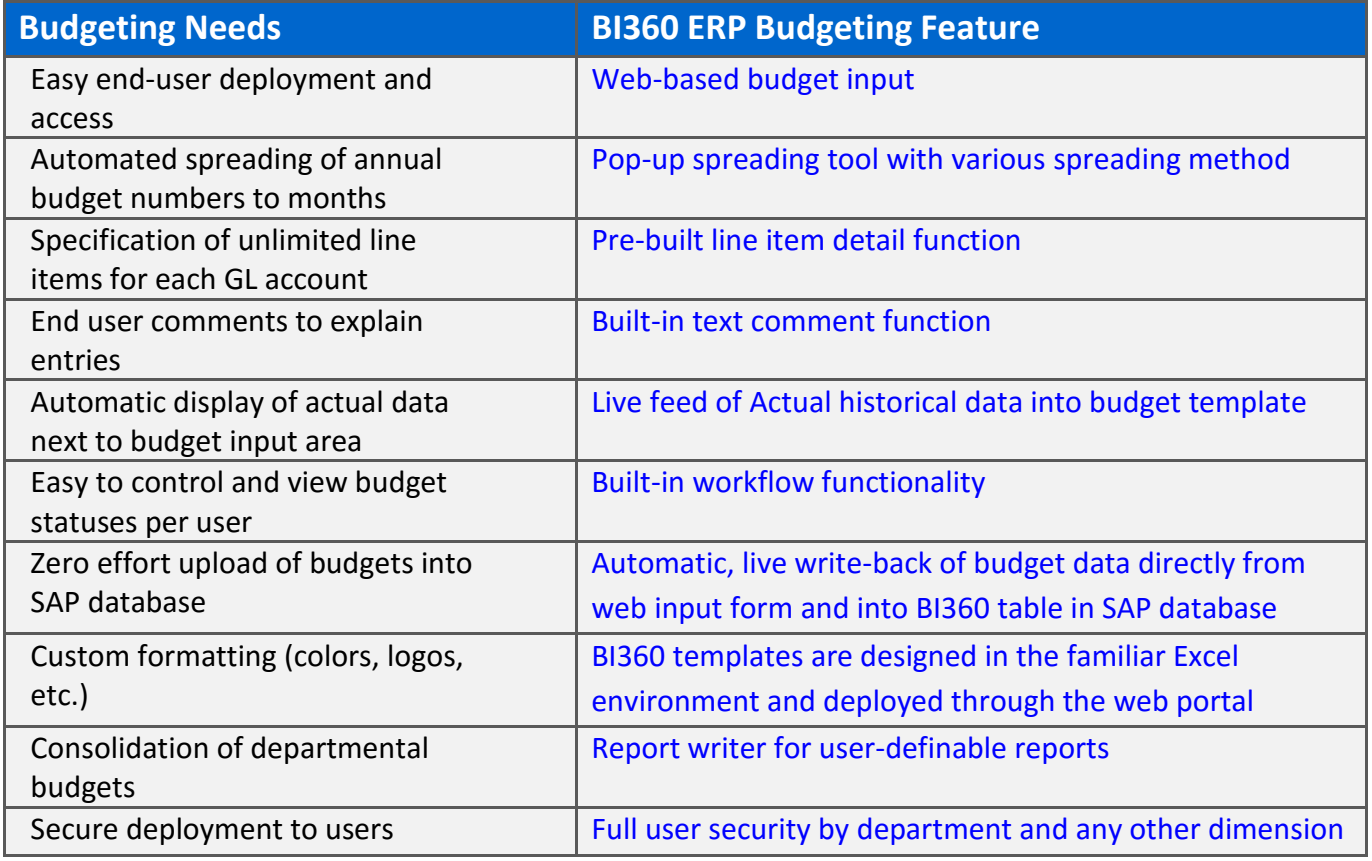

## **System Requirements:**

- Microsoft SQL Server (share database with SAP Business One)
- Microsoft Excel 2007 or later (to customize forms/write reports)
- Microsoft Internet Information Server (IIS)

.....

• Supported ERP versions: SAP Business One version 8.8 and later

For more information contact Solver at [info@solverglobal.com](mailto:info@solverusa.com) or contact your local BI360 partner and request a demonstration and pricing.

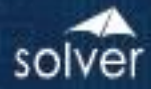

## **Frequently Asked Questions & Answers**

**Q:** Is the BI360 ERP Budgeting solution truly live on the ERP database?

**A:** Yes, and thus there is no integration or effort needed to move data from BI360 web input forms, reports and dashbaords and to and from the ERP database.

**Q:** Is the BI360 ERP Budgeting solution for simple budgeting and forecasting or can you also design complex budget models?

**A:** BI360 ERP Budgeting is for simple but highly automated budgeting. You can use BI360 ERP Budgeting to budget to the ERP system's GL budgeting table, plus you can capture multiple line item detail and comments for each GL account. For budget models requiring input for non-GL areas (payroll, capex, Sales, etc.) use the BI360 Planning module (regular pricing applies).

**Q:** The BI360 ERP Budgeting offer comes with 1 Power User and 4 End Users. What if I need more users?

**A:** Additional users can be purchased at the regular list price.

**Q:** If I purchase the BI360 ERP Budgeting solution and later decide to switch/upgrade to the regular BI360 Planning solution, do I get a discount?

**A:** Yes. The price paid for the components in the BI360 ERP Budgeting solution will be discounted for the same components/modules on the regular BI360 price list.

**Q:** Where in SAP Business One's database are the budget transactions stored? **A:** Budgets are written directly to BI360's own budget tables inside the SAP database. You can include these directly in your BI360 reports, e.g. to compare Actuals to Budgets.

**Q:** Is the BI360 ERP Budgeting available for any other ERP systems than SAP Business One? **A:** Please contact your partner for the latest information.